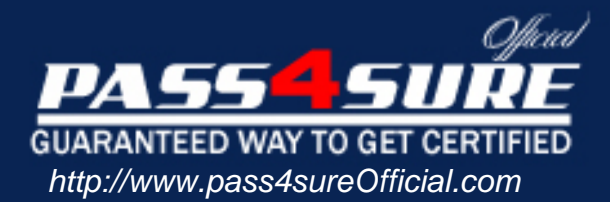

# **MB3-451**

## **Microsoft** Great Plains

#### Visit: http://www.pass4sureofficial.com/exams.asp?examcode=MB3-451

Pass4sureofficial.com is a reputable IT certification examination guide, study guides and audio exam provider, we not only ensure that you pass your MB3-451 exam in first attempt, but also you can get a high score to acquire Microsoft certification.

If you use pass4sureofficial MB3-451 Certification questions and answers, you will experience actual MB3-451 exam questions/answers. We know exactly what is needed and have all the exam preparation material required to pass the exam. Our Microsoft exam prep covers over 95% of the questions and answers that may be appeared in your MB3-451 exam. Every point from pass4sure MB3-451 PDF, MB3-451 review will help you take Microsoft MB3-451 exam much easier and become Microsoft certified. All the Questions/Answers are taken from real exams.

Here's what you can expect from the Pass4sureOfficial Microsoft MB3-451 course:

- \* Up-to-Date Microsoft MB3-451 questions taken from the real exam.
- \* 100% correct Microsoft MB3-451 answers you simply can't find in other MB3-451 courses.
- \* All of our tests are easy to download. Your file will be saved as a MB3-451 PDF.
- \* Microsoft MB3-451 brain dump free content featuring the real MB3-451 test questions.

Microsoft MB3-451 certification exam is of core importance both in your Professional life and Microsoft certification path. With Microsoft certification you can get a good job easily in the market and get on your path for success. Professionals who passed Microsoft MB3-451 exam training are an absolute favorite in the industry. You will pass Microsoft MB3-451 certification test and career opportunities will be open for you.

#### **QUESTION** 1

If you use the arrange tools and don't like the results, what needs to be done to return the fields to their prior positions?

- A. Use the tile option on the Arrange tab
- B. Click on the Arrange button on the Arrange tab before saving changes
- C. Use the Undo option under Edit
- D. Close the Layout window and don't save the changes

Answer: D

#### **QUESTION** 2

When testing a new report, which of the following processes can help speed up the printing time? Choose the 3 that apply.

- A. Set Max Records to 50 to limi[t the amount of data printed while testing](http://www.test-kings.com)
- B. Don't add a picture/graphic until you have fully tested the report
- C. Create a user-defined sort rather than using a "key" sort
- D. Use a "key" sort rather than a user defined sort when testing the report

Answer: A,B,D

#### **QUESTION** 3

When is the Reports.dic file created?

- A. After Report Writer is accessed for the first time
- B. After Report Writer is installed on the network or your machine
- C. After inserting an original report into the modified report section of Report Writer
- D. After Microsoft Dynamics GP is accessed for the first time

Answer: A

#### **QUESTION** 4

When creating a user-defined sort, what must you do to sort a field in descending order (45, 44, 43)?

A. Place the field in the page or report header sections of the report.

B. Sort the report by the key value for the table in which the field resides.

C. Click on the field in the Report Layout and choose sort descending as the field option.

D. Mark the Descending check box in the Sorting Definition window.

Answer: D

#### **QUESTION** 5

What is required if you want to change the color and fonts of fields on a report?

#### **MB3-451**

- A. The report needs to be a graphical report
- B. The report needs to be a secondary copy
- C. The report needs to be a text report
- D. The report needs to be a primary copy

Answer: A

#### **QUESTION** 6

Which of the following is an advantage of creating a "1 to 1" relationship rather than a "1 to Many" relationship?

- A. No advantages exist
- B. Data from both tables can be placed on a report layout
- C. Most linking restrictions only apply to 1 to Many relationships
- D. User defined sorts become possible

Answer: C

#### **QUESTION** 7

Calculated Fields placed in the f[ooter section are automatically assigned what f](http://www.test-kings.com)ield type?

- A. Sum
- B. Concatenated
- C. Data

D. Last Occurrence

Answer: D

#### **QUESTION** 8

Which of the following is the smallest unit of data stored in Microsoft Dynamics GP?

A. Fields

- B. Records
- C. Table Groups
- D. Tables

Answer: A

#### **QUESTION** 9

What function and operator are used to remove extra spacing between fields and then join the fields together on a report? (i.e. city, state, zip) Choose the 2 that apply.

#### **MB3-451**

A. UCASE B. STRIP C. CAT D. CONDENSE

Answer: B,C

#### **QUESTION** 10

Which of the following are constant types you can use when writing a restriction for a report? Choose the 3 that apply.

A. Functions

- B. Date
- C. Currency
- D. String

Answer: B,C,D

#### **QUESTION** 11

If you want to save a printed rep[ort to a file, which of the following file formats](http://www.test-kings.com) are available? Choose the 3 that apply.

A. Package B. HTML C. Text D. Tab-delimited

Answer: B,C,D

#### **QUESTION** 12

What Toolbox icon can be used to create columns on a report?

A. Column tool

- B. Division tool
- C. Divider tool
- D. Text tool

Answer: C

#### **QUESTION** 13

When inserting multiple sorts, what can be done to insert the sorts in the correct order? Choose the 2 that apply.

- A. After inserting the first sort, highlight it and then insert the next sort
- B. You must use additional headers
- C. Arrange the sorts using the Arrange button

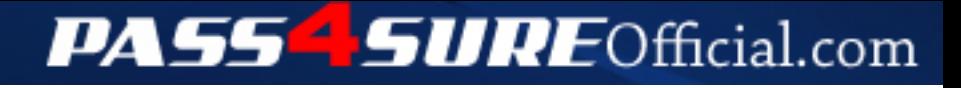

### **Pass4SureOfficial.com Lifetime Membership Features;**

- Pass4SureOfficial Lifetime Membership Package includes over **2500** Exams.
- **All** exams Questions and Answers are included in package.
- **All** Audio Guides are included **free** in package.
- **All** Study Guides are included **free** in package.
- **Lifetime** login access.
- Unlimited download, no account expiry, no hidden charges, just one time \$99 payment.
- **Free updates** for Lifetime.
- **Free Download Access** to All new exams added in future.
- Accurate answers with explanations (If applicable).
- Verified answers researched by industry experts.
- Study Material **updated** on regular basis.
- Questions, Answers and Study Guides are downloadable in **PDF** format.
- Audio Exams are downloadable in **MP3** format.
- **No authorization** code required to open exam.
- **Portable** anywhere.
- 100% success *Guarantee*.
- **Fast**, helpful support 24x7.

View list of All exams (Q&A) downloads http://www.[pass4sureofficial](http://www.pass4sureofficial.com/allexams.asp).com/allexams.asp

View list of All Study Guides (SG) downloads http://www.[pass4sureofficial](http://www.pass4sureofficial.com/study-guides.asp).com/study-guides.asp

View list of All Audio Exams (AE) downloads http://www.[pass4sureofficial](http://www.pass4sureofficial.com/audio-exams.asp).com/audio-exams.asp

Download All Exams Samples

http://www.[pass4sureofficial](http://www.pass4sureofficial.com/samples.asp).com/samples.asp

To purchase \$99 Lifetime Full Access Membership click here http://www.[pass4sureofficial](http://www.pass4sureofficial.com/purchase.asp).com/purchase.asp

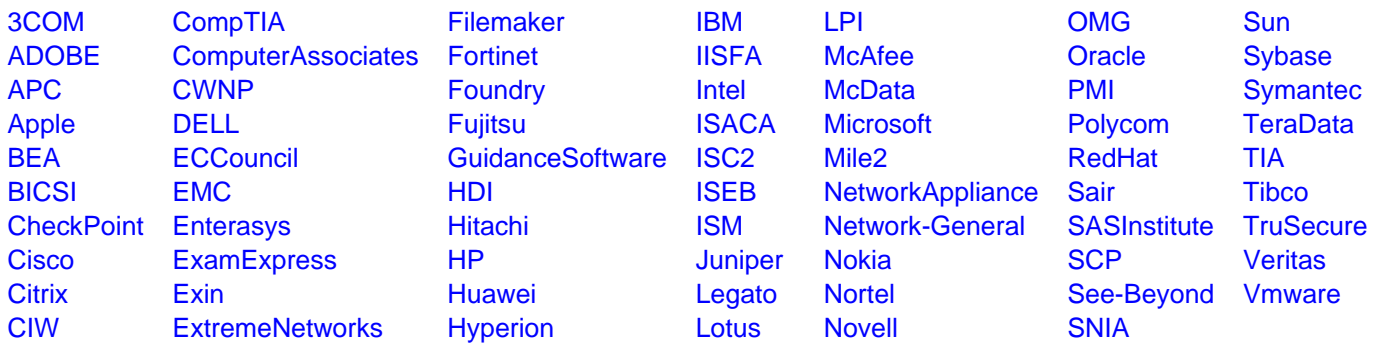

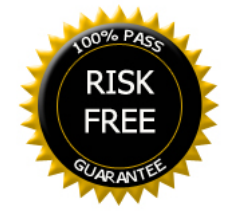